LOGO - VERTICAL

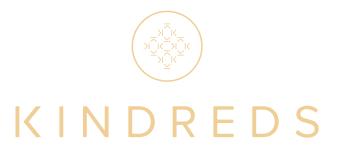

LOGO - HORIZONTAL

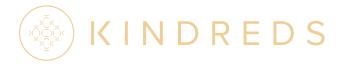

SECONDARY USAGE HEADER FONT: PROXIMA NOVA SEMIBOLD

# ABCDEFGHIJKLMNOPQRSTUVWXYZ abcdefghijklmnopqrstuvwxyz 1234567890

SECONDARY USAGE BODY FONT: PROXIMA NOVA REGULAR

# ABCDEFGHIJKLMNOPQRSTUVWXYZ abcdefghijklmnopqrstuvwxyz 1234567890

SECONDARY FONT USAGE EXAMPLE:

## KINDRED MOMS | NOV 3 AT 7:00PM

Lorem ipsum dolor sit amet, consectetuer adipiscing elit. Nam nibh. Nunc varius facilisis eros. Sed erat.

LOGOMARK

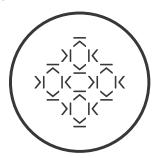

LOGOTYPE

# KINDREDS

ALTERNATE LOGO - VERTICAL/SQUARE OPTION

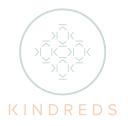

COLOR PALETTE:

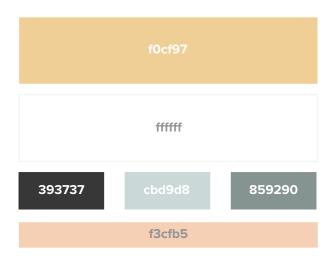

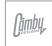

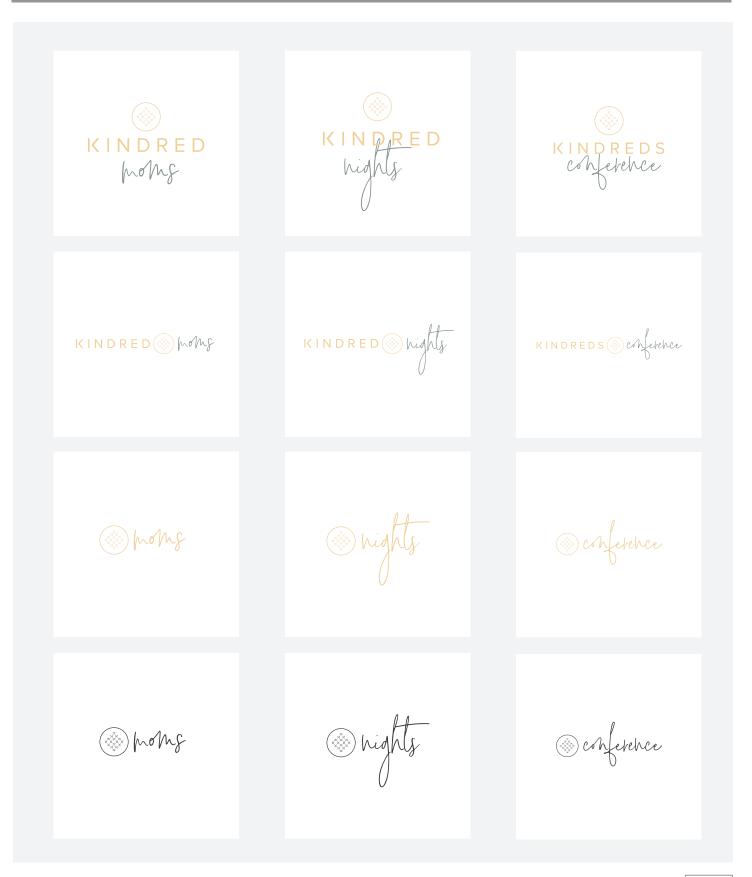

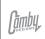

# KINDREDS STYLE GUIDE: About FONTS 2018 Shows Whights Conference

Due to licencing law, I cannot share/sell any fonts directly with you. The font for Moms, Nights and Conference is called 'Signature Collection' can be purchased for \$20 here:
https://creativemarket.com/Nickylaatz/2226871-Signature-Collection-Script-Font

The primary logo font and suggested secondary usage font is a family called 'Proxima Nova', and is available to sync through Typekit.com via an Adobe Creative Cloud subscription. However, I'm sure Indian Creek already has a body copy font already in use, and—as long as it is a modern sans serif—I am sure you can use that for copy in conjuction with the Kindred logos.

### Color Usage Examples:

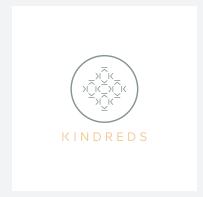

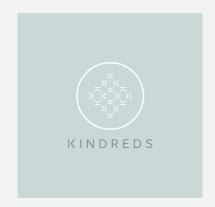

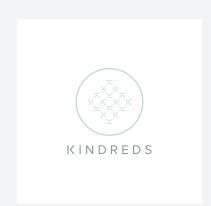

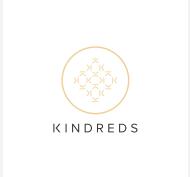

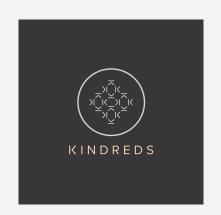

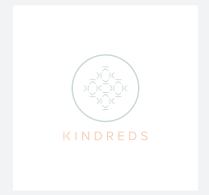

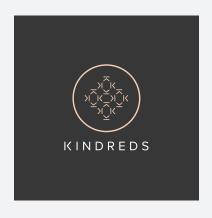

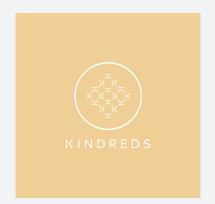

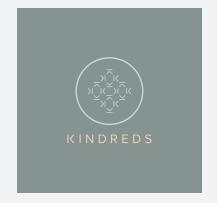

### K MARK & K-PATTERN FOR BACKGROUNDS:

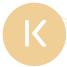

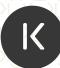

This Vector pattern can be tiled to create various design elements, these will work best when pasted from Adobe Illustrator to another artboard or application (Photoshop, AfterEffects, etc.)

You can find a full size vector version in the file 'K Pattern.pdf'

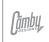

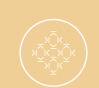

KINDRED:

différences ( sameness

OUR SAMENESS IS GREATER THAN OUR DIFFERENCES

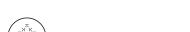

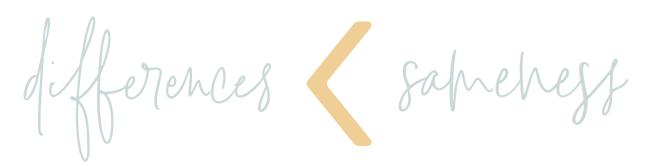

OUR SAMENESS IS GREATER THAN OUR DIFFERENCES

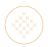